# **HOMOSCEDASTICITY PLOT**

#### PURPOSE

Generates a homoscedasticity plot.

## **DESCRIPTION**

A homoscedasticity plot is a graphical data analysis technique for assessing the assumption of constant variance across subsets of the data. The first variable is a response variable and the second variable identifies subsets of the data. The mean and standard deviation are calculated for each of these subsets. The following plot is generated:

Vertical  $axis =$  subset standard deviations;

Horizontal axis  $=$  subset means.

The interpertation of this plot is that the greater the spread on the vertical axis, the less valid is the assumption of constant variance. A common pattern is for the spread (i.e., the standard deviation) to increase as the location (i.e., the mean) increases. This indicates the need for some type of transformation such as a log or square root.

## **SYNTAX**

HOMOSCEDASTICITY PLOT <y> <tag> <sUBSET/EXCEPT/FOR qualification>

where  $\langle y \rangle$  is a response variable; <tag> identifies the subsets;

and where the <SUBSET/EXCEPT/FOR qualification> is optional.

#### EXAMPLES

HOMOSCEDASTICITY PLOT Y1 TAG HOMOSCEDASTICITY PLOT Y1 TAG SUBSET TAG > 2

#### NOTE 1

One limitation of the homoscedasticity plot is that it does not give a convenient way to label the groups on the plot. This can be done by using the SUBSET command as in this example (assume Y is the response variable, X the group-id variable):

X1LABEL MEANS Y1LABEL STANDARD DEVIATIONS CHARACTER X; LINE BLANK XLIMITS 0 5; YLIMITS 0 4 CHARACTER NORM; TITLE HOMOSCEDASTICITY PLOT HOMOSCEDASTICITY PLOT Y X SUBSET  $X = 1$ PRE-ERASE OFF CHARACTER T HOMOSCEDASTICITY PLOT Y X SUBSET  $X = 2$ CHARACTER CHIS HOMOSCEDASTICITY PLOT Y X SUBSET  $X = 3$ CHARACTER UNIF HOMOSCEDASTICITY PLOT Y X SUBSET  $X = 4$ CHARACTER F HOMOSCEDASTICITY PLOT Y X SUBSET  $X = 5$ 

#### NOTE 2

Bartlett's test is an analytic test for the assumption of constant variance. See the documentation for the BARTLET TEST command in the Analysis Commands chapter for more details.

## NOTE 3

The spread-location plot (or s-l plot) recommended by Bill Cleveland (see REFERENCE section) is an alternative to the HOMOSCEDASTICITY PLOT. In this plot, group medians are fit to each group and residuals are formed by taking the absolute value of the response variable minus the corresponding median. The square root of these absolute values are plotted against the medians (this is a similar concept to plotting the standard deviations against the means). A line connects the medians of the residuals for each group. Variations of this plot can be obtained by using different fits (e.g., trimmed means instead of medians) and residuals. Program example 2 demonstrates a macro for generating s-l plots in DATAPLOT.

## DEFAULT

None

## SYNONYMS

HOMOGENITY PLOT

#### RELATED COMMANDS

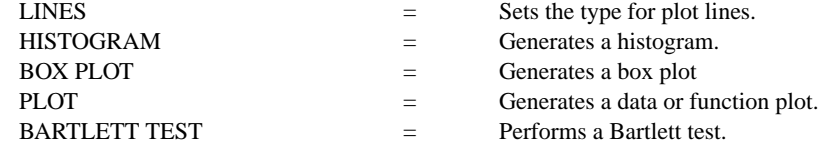

## **REFERENCE**

"Visualizing Data," William Cleveland, Hobart Press, 1993.

## APPLICATIONS

Exploratory Data Analysis

## IMPLEMENTATION DATE

Pre-1987

# PROGRAM 1

SKIP 50 SET READ FORMAT 3F4.0,F5.0,F6.0,F3.0,2F9.0 READ PBF11.DAT YEAR DAY BOT SD F11 FLAG WV CO2 RETAIN YEAR DAY BOT SD F11 WV CO2 FLAG SUBSET FLAG 0 LET MONTH=INT(DAY/30.25)+1 X1lABEL MEANS; Y1LABEL STANDARD DEVIATIONS CHARACTER X LINE BLANK HOMOSCEDASTICITY PLOT WV MONTH

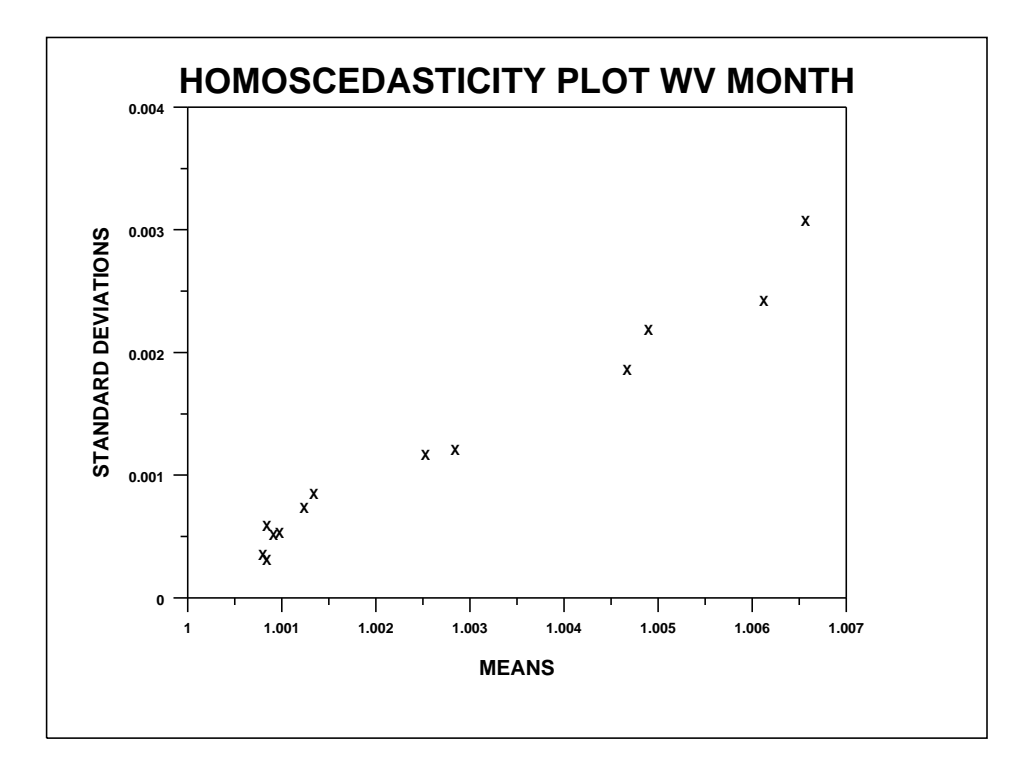

## **HOMOSCEDASTICITY PLOT Graphics Commands**

PROGRAM 2

. PURPOSE--GENERATE A S-L PLOT OF POINT BARROW FREON-11 DATA DIMENSION 20 VARIABLES SKIP 50 SET READ FORMAT 3F4.0,F5.0,F6.0,F3.0,2F9.0 READ PBF11.DAT YEAR DAY BOT SD F11 FLAG WV CO2 RETAIN YEAR DAY BOT SD F11 WV CO2 FLAG SUBSET FLAG 0 LET TAG=INT(DAY/30.25)+1 LET  $Y = WV$ . LET  $N = SIZEY$ LET MED =  $0$  FOR  $I = 1$  1 N LET RES  $= 0$  FOR I  $= 1$  1 N LET TEMP = DISTINCT TAG LET NGROUP = SIZE TEMP LOOP FOR  $K = 1$  1 NGROUP  $LET TAGID = TEMP(K)$ LET ATEMP = MEDIAN Y SUBSET TAG = TAGID LET MED = ATEMP SUBSET TAG = TAGID LET RES = ABS(Y-MED) SUBSET TAG = TAGID LET GROUPM $D(K) = A$ TEMP LET ATEMP = MEDIAN RES SUBSET TAG = TAGID LET  $MAD(K) = SQRT(ATEMP)$ END OF LOOP LET RES = SQRT(RES) TITLE SPREAD-LOCATION PLOT Y1LABEL SQUARE ROOT ABSOLUTE RESIDUAL VW; X1LABEL MEDIAN VW CHARACTER CIRCLE BLANK; CHARACTER SIZE 1.2; LINE BLANK SOLID PLOT RES MED AND PLOT MAD GROUPMD

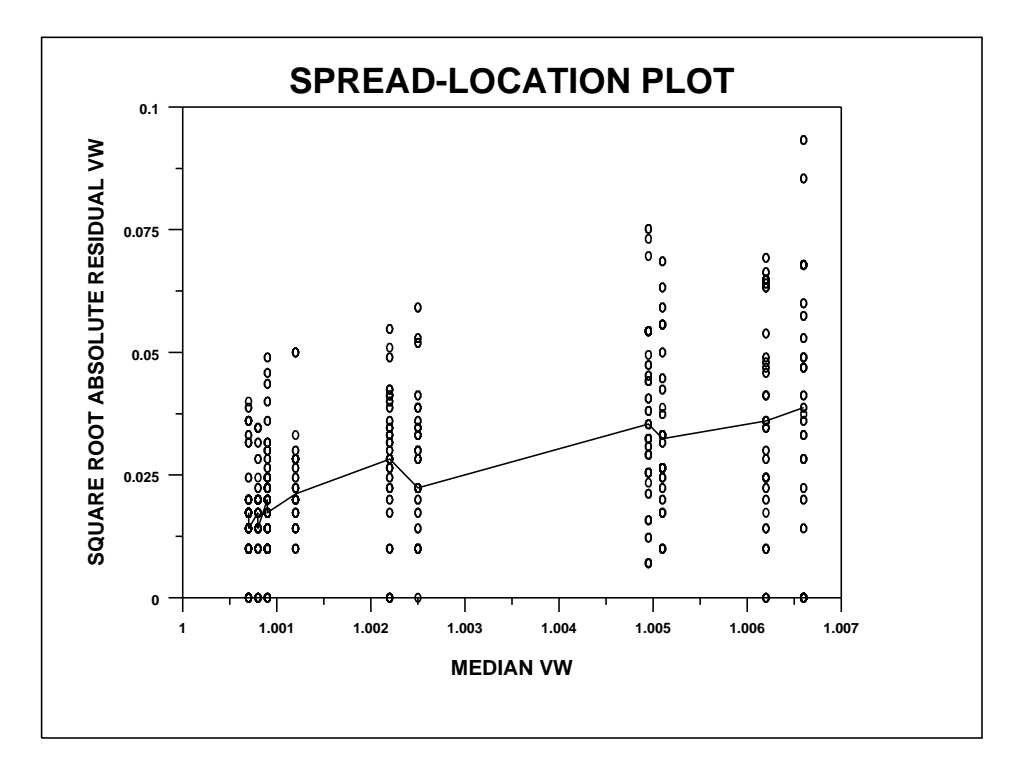